# **NHATS Round 2: Last Month of Life**

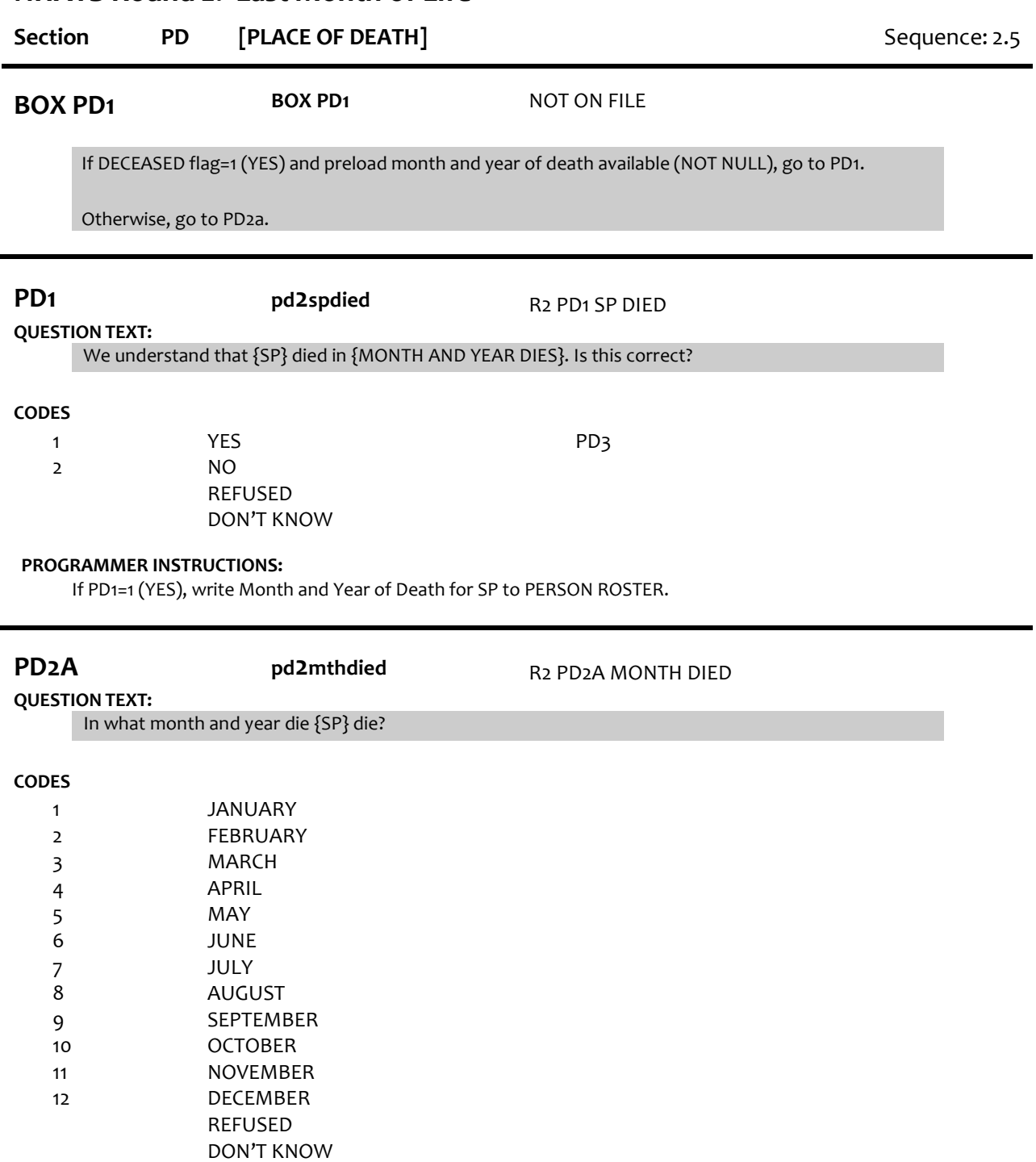

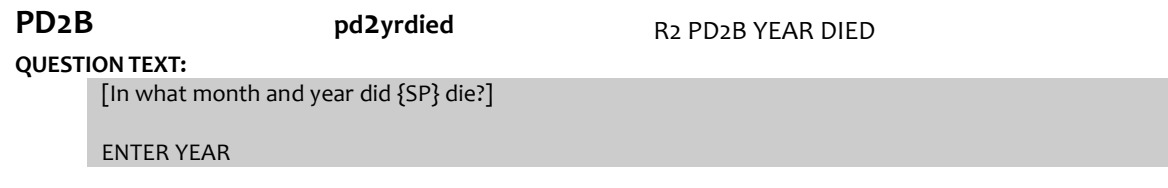

#### **CODES**

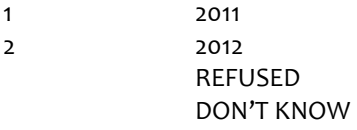

## **PROGRAMMER INSTRUCTIONS:**

Write Month and Year of Death for SP to PERSON ROSTER from PD2A-B.

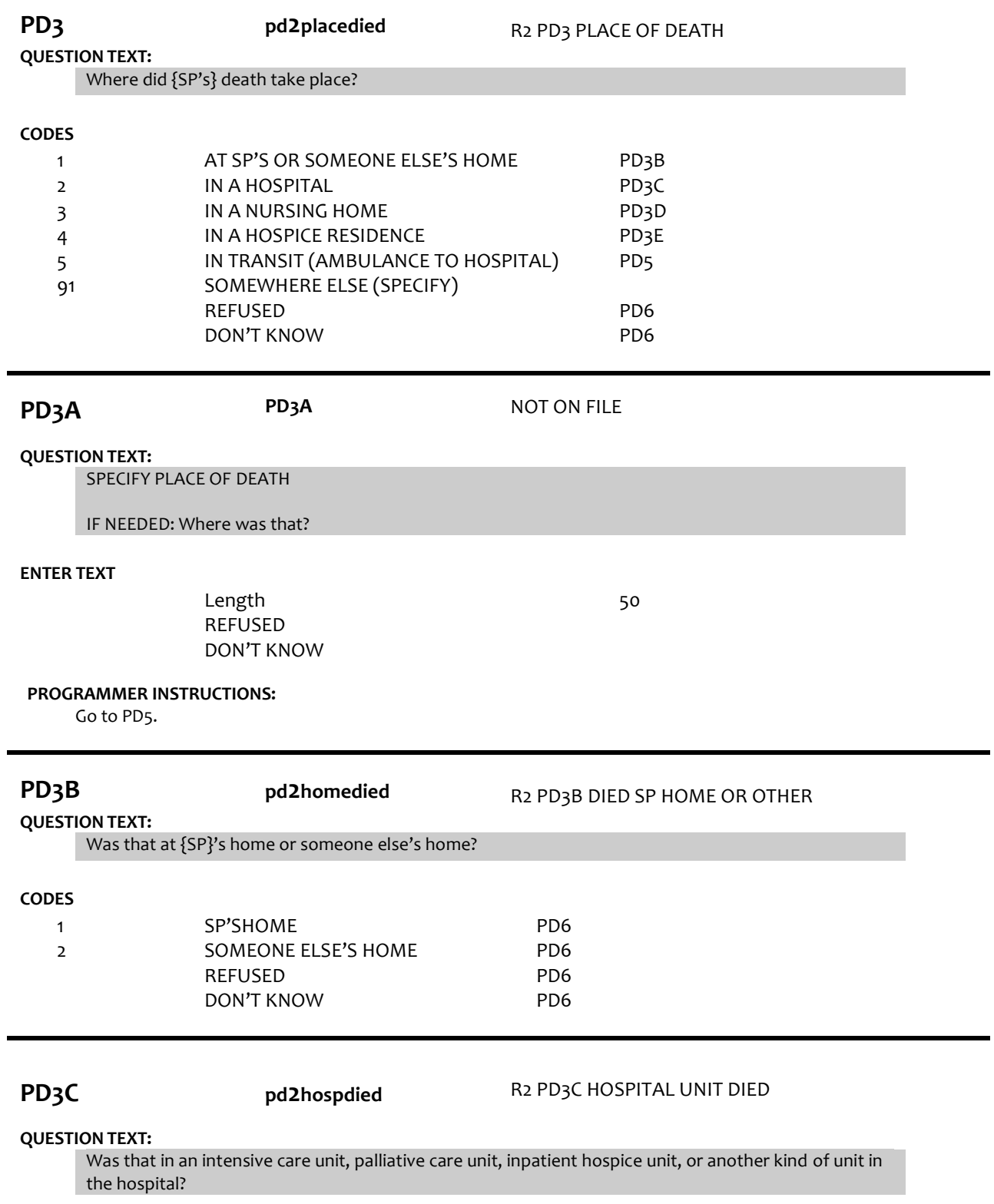

#### **CODES** 1 2 3 4 5 INTENSIVE CARE UNIT PALLIATIVE CARE UNIT INPATIENT HOSPICE UNIT EMERGENCY ROOM ANOTHER KIND OF UNIT REFUSED DON'T KNOW PD4 PD4 PD4 PD4 PD4 PD4 PD4

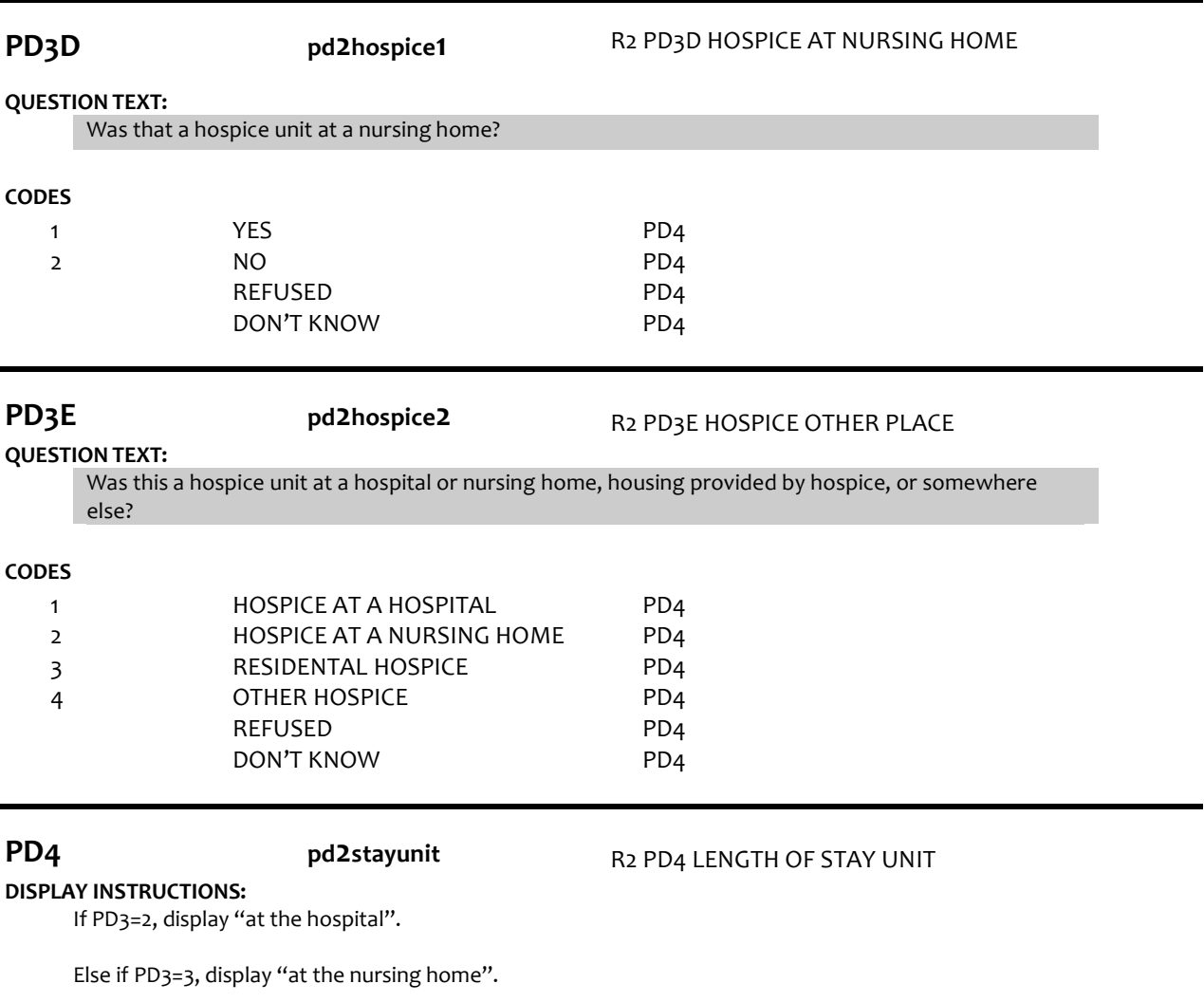

Else if PD3=4, display "at the hospice residence".

Otherwise, display "there".

# **QUESTION TEXT:**

About how long was {SP}'s stay {at the hospital/at the nursing home/at the hospice residence/there} before {he/she} died?

#### INDICATE RESPONSE UNIT

#### **CODES**

 $\blacksquare$ 

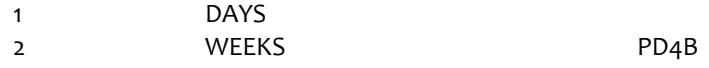

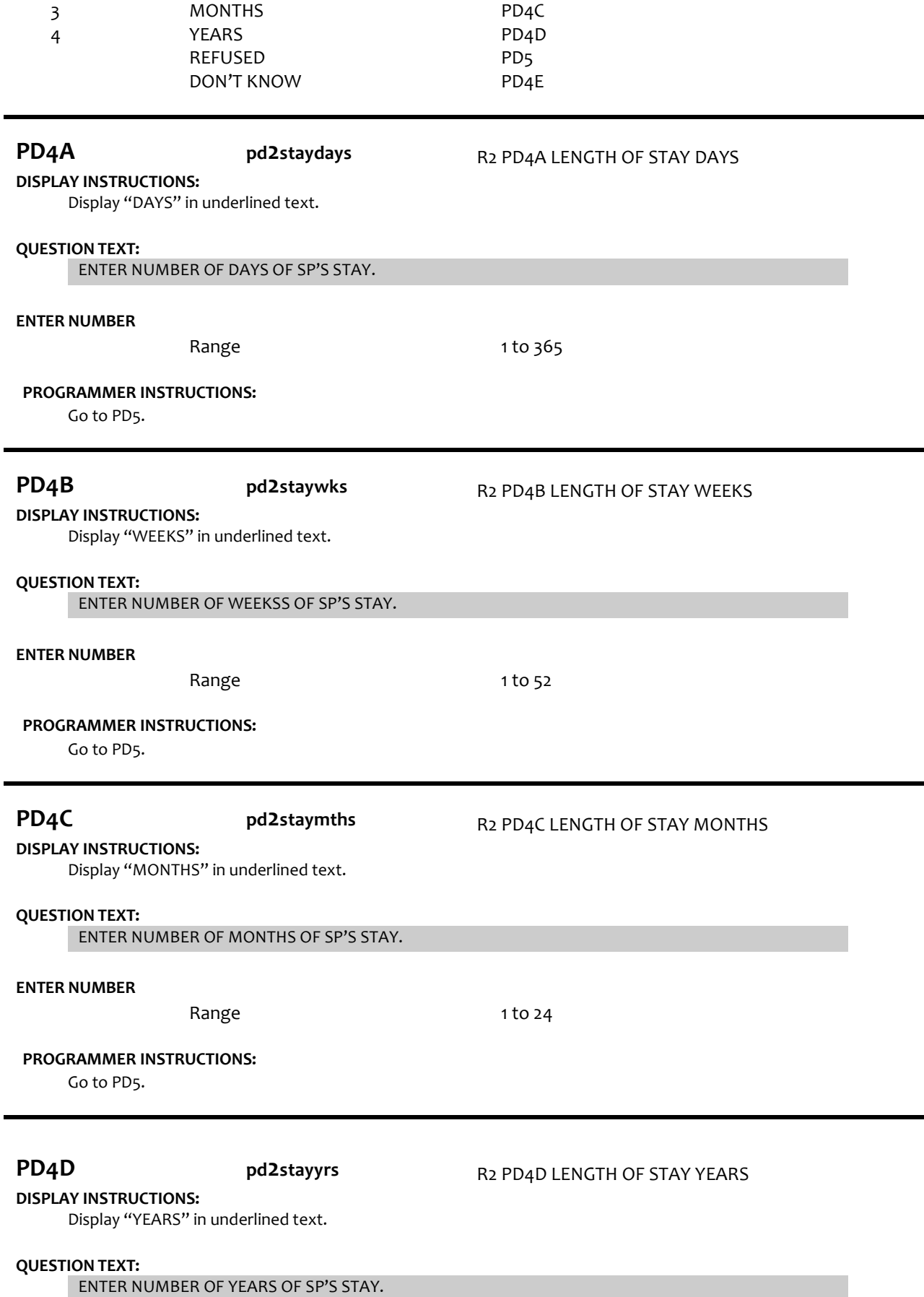

ř.

#### **ENTER NUMBER**

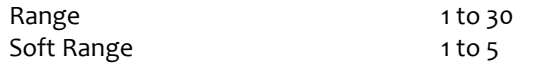

### **PROGRAMMER INSTRUCTIONS:**

Go to PD5.

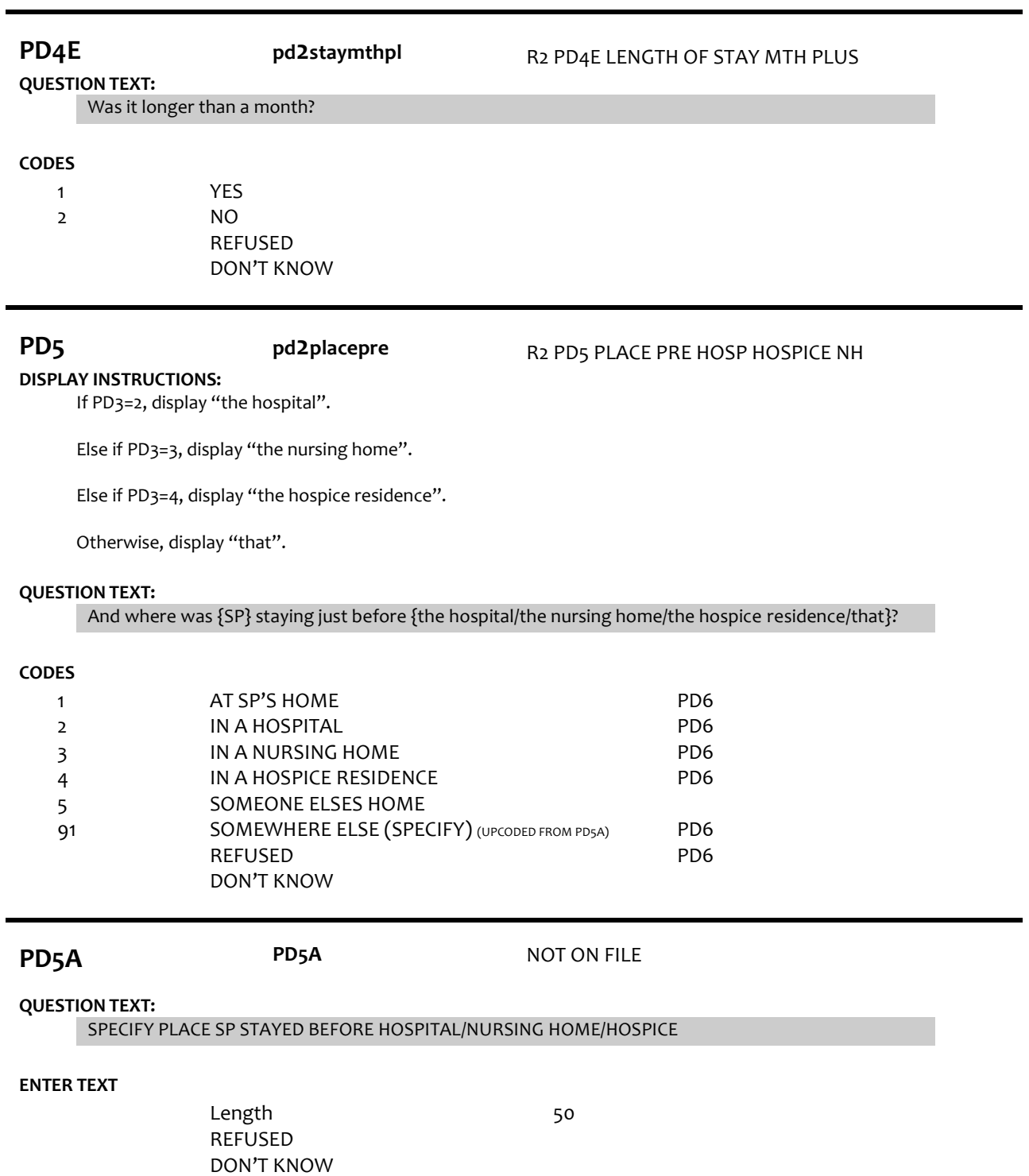

Section LM

#### **QUESTION TEXT:**

For how much of the last month of {SP}'s life was {he/she} alert, that is, awake and able to communicate? Would you say every day, most days, some days, rarely, or not at all?

#### **CODES**

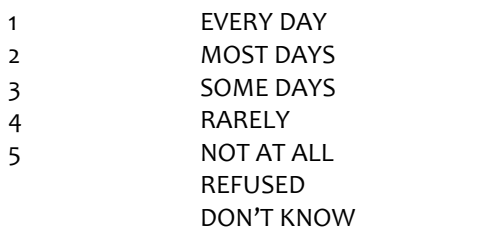

**PROGRAMMER INSTRUCTIONS:**

If PD6=5 (NOT AT ALL), SET NOTALERT FLAG=1.

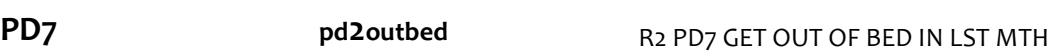

#### **QUESTION TEXT:**

For how much of the last month of {SP}'s life was {he/she} able to get out of bed? Would you say every day, most days, some days, rarely, or not at all?

#### **CODES**

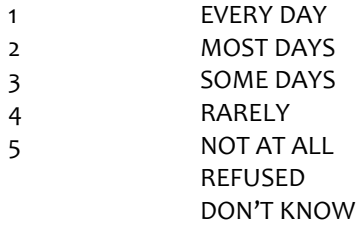

#### **PROGRAMMER INSTRUCTIONS:**

If PD7=5 (NOT AT ALL), SET NOTMOBILE FLAG=1.

Go to Section LM – Last Month.

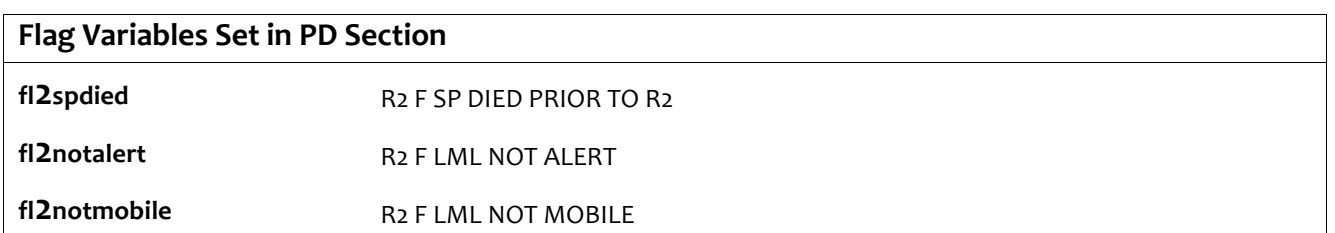